<<PowerBuilder 7.0

<<PowerBuilder 7.0

- 13 ISBN 9787505368330
- 10 ISBN 7505368338

出版时间:2001-7

页数:408

字数:555

extended by PDF and the PDF

http://www.tushu007.com

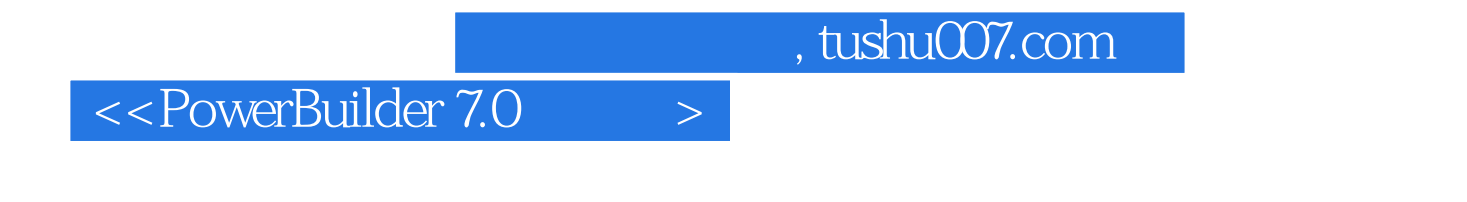

PowerBuilder

PowerBuilder 7.0

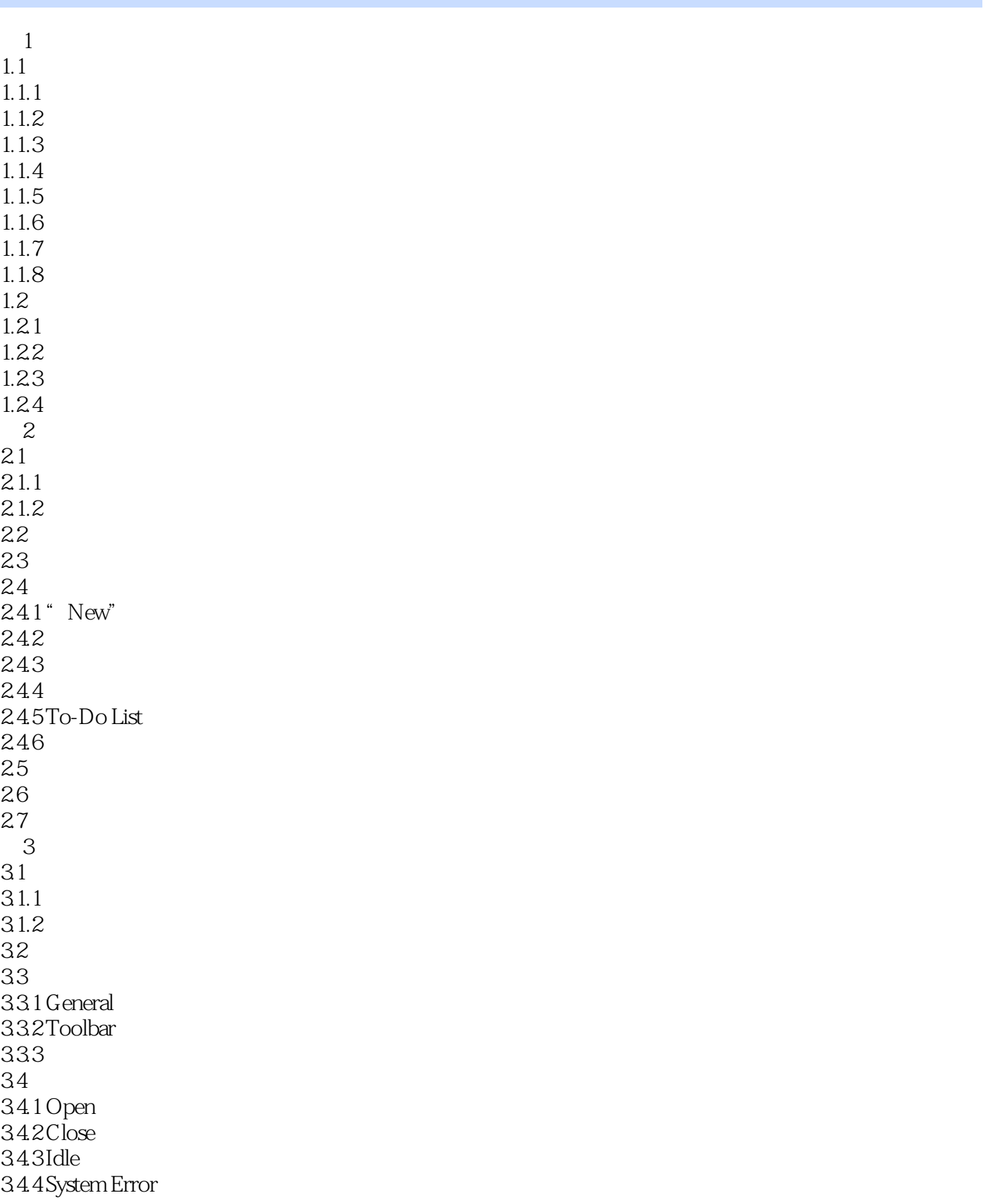

# kilometer<br>Suider 7.0

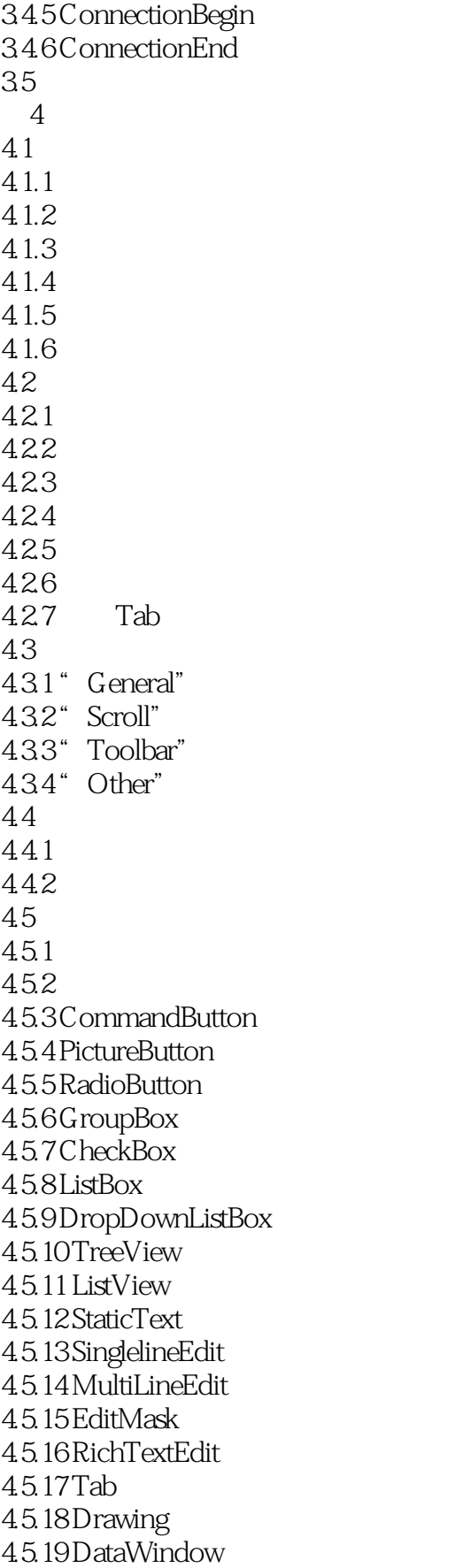

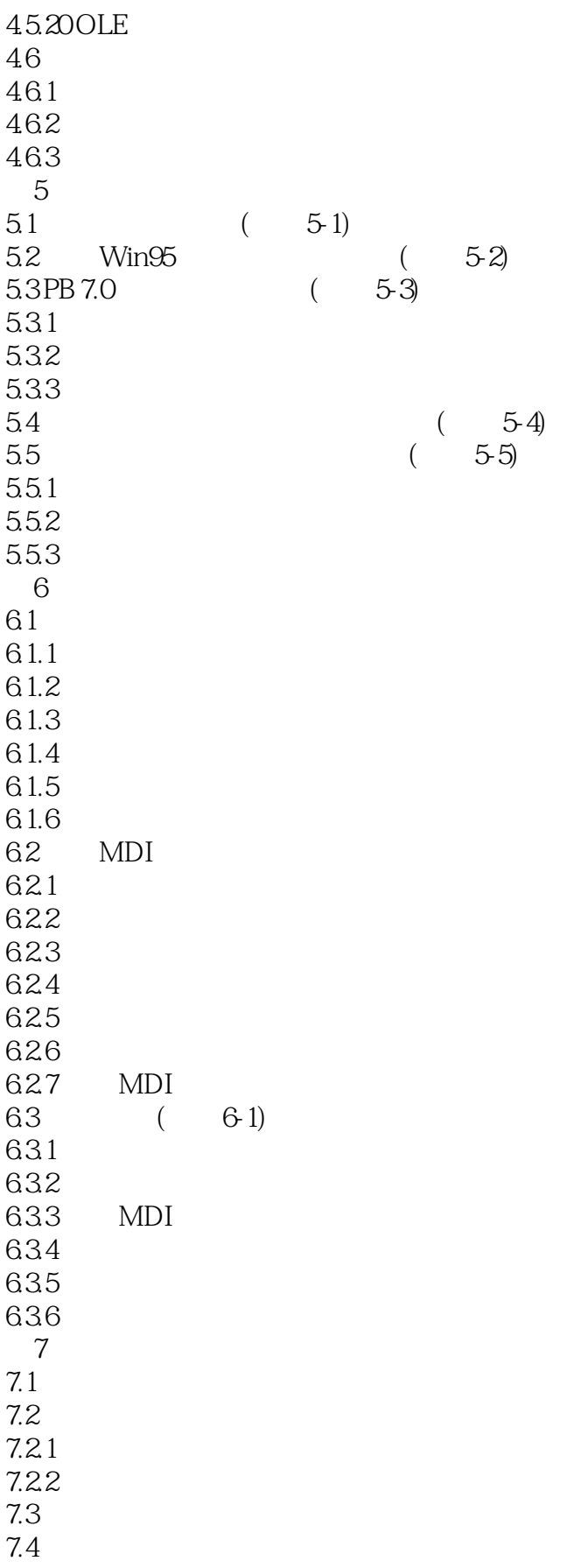

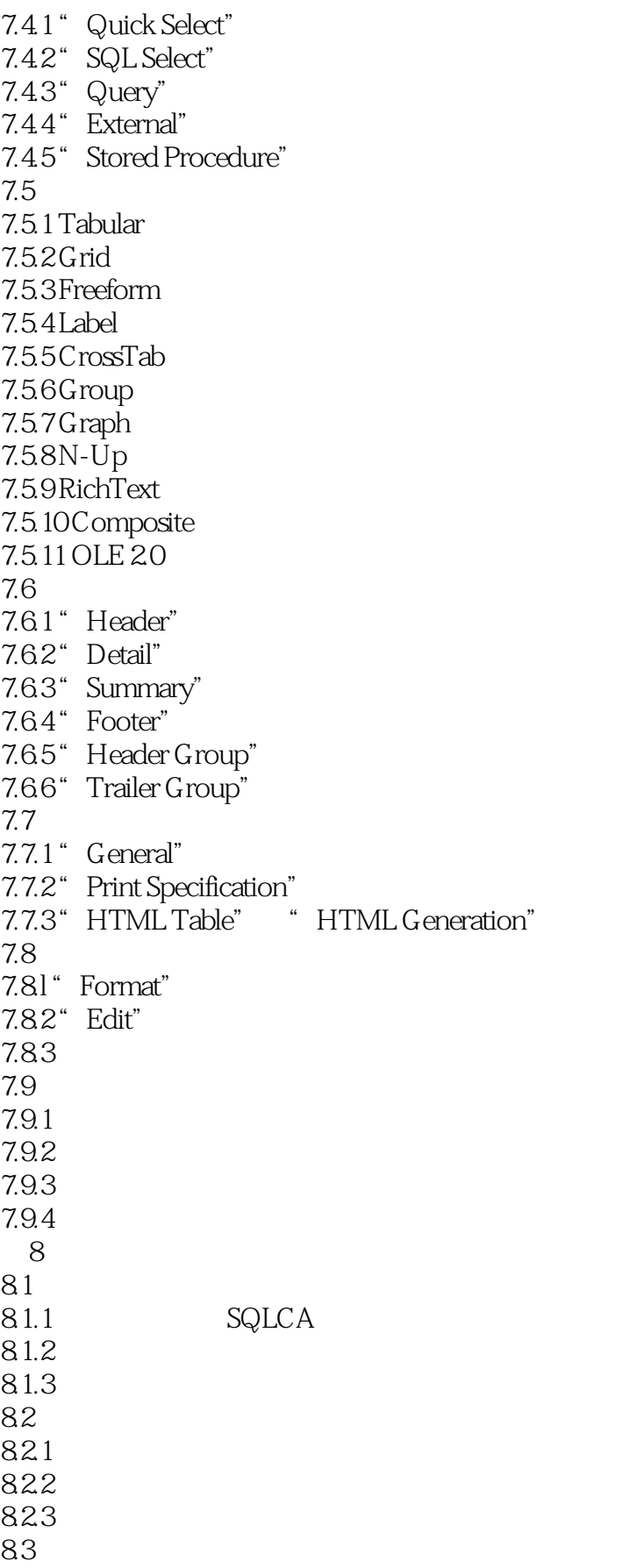

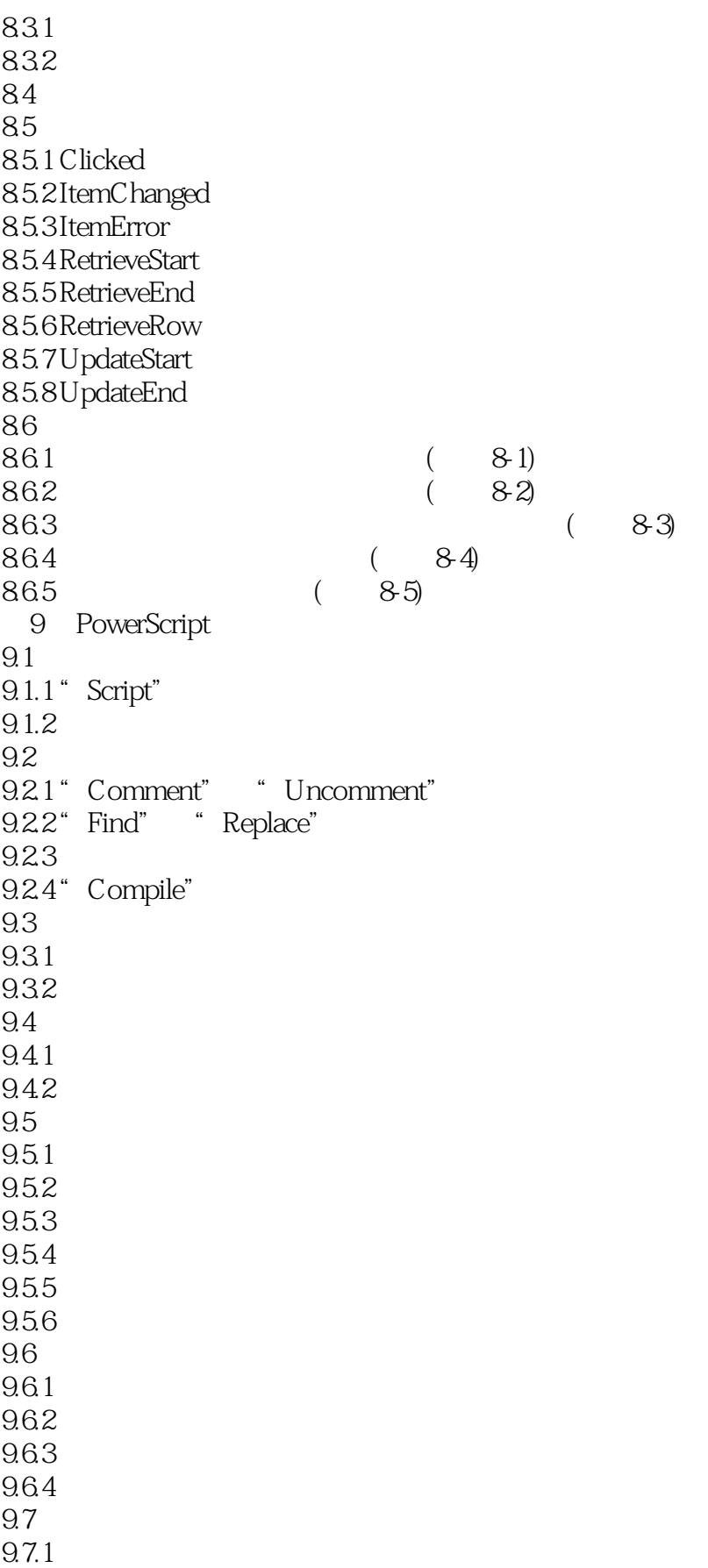

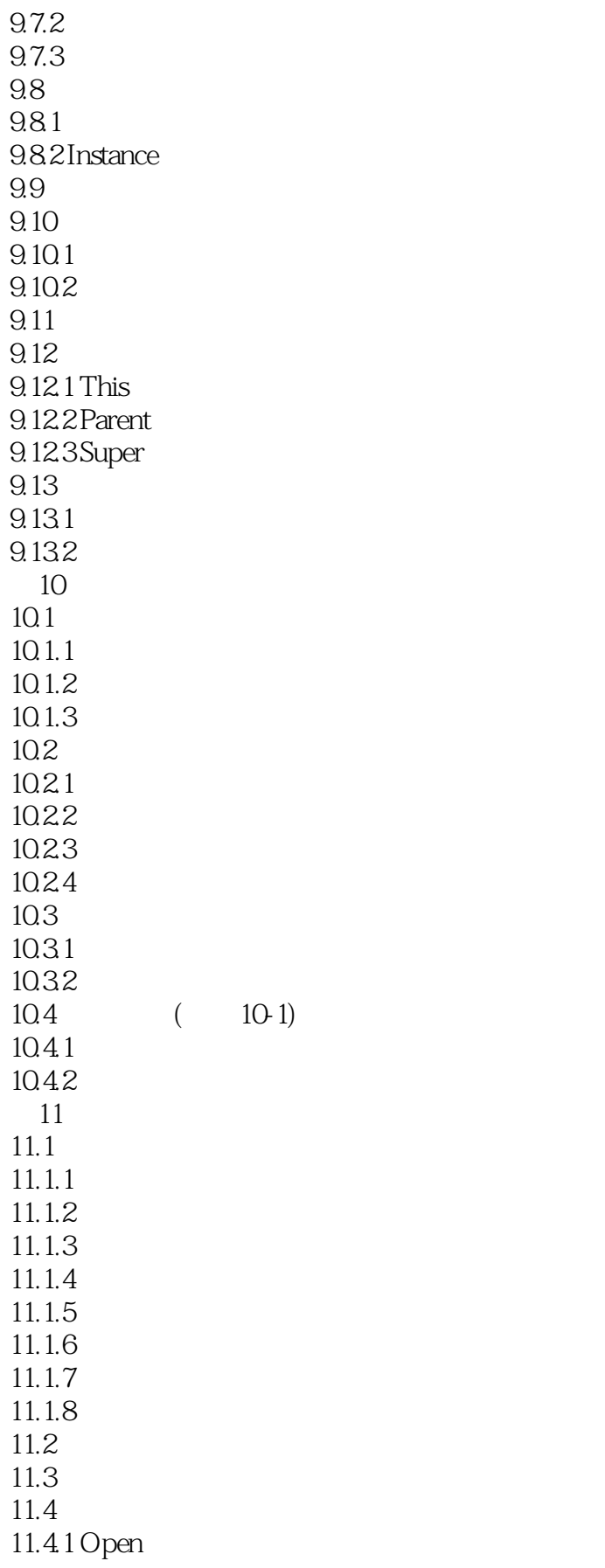

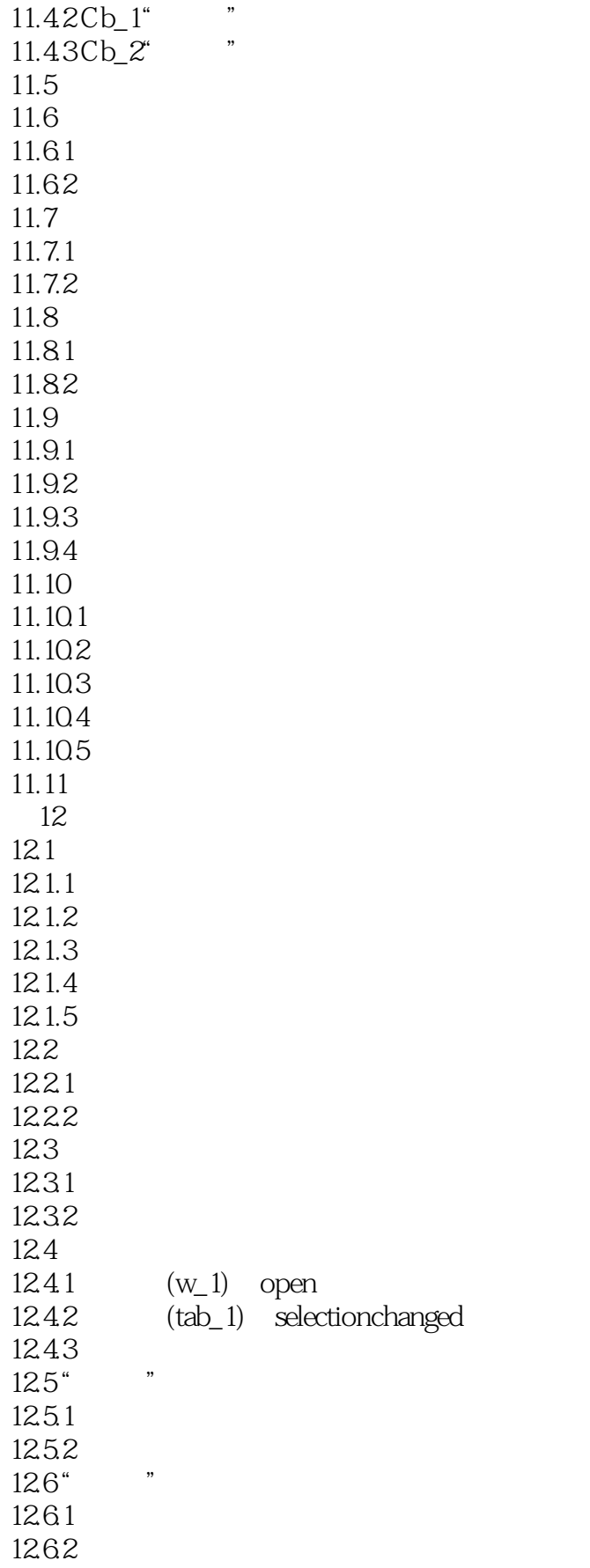

### $\sim$ PowerBuilder 7.0

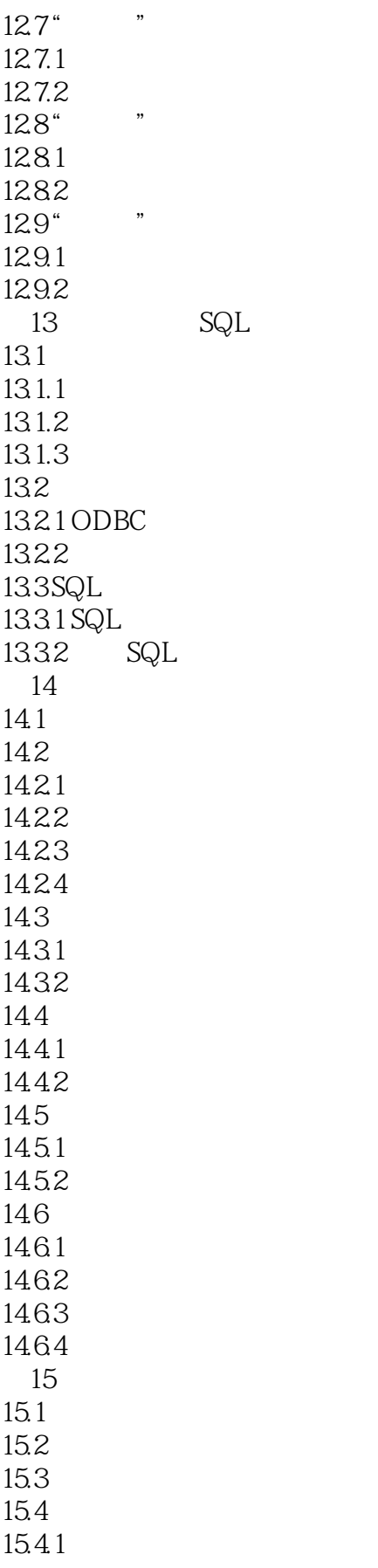

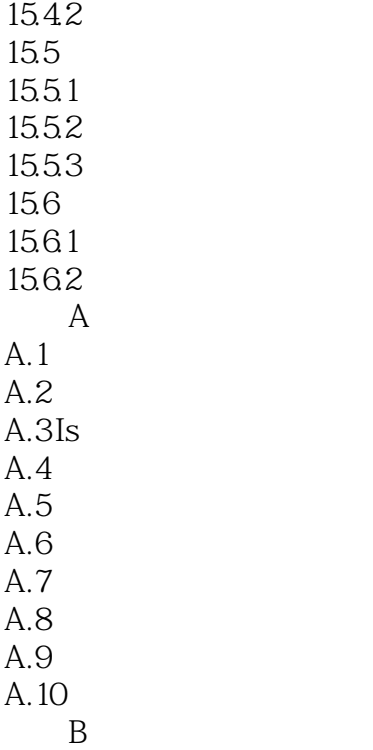

### <<PowerBuilder 7.0

本站所提供下载的PDF图书仅提供预览和简介,请支持正版图书。

更多资源请访问:http://www.tushu007.com